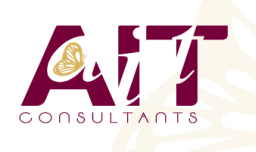

**SARL ONEO**  1025 rue Henri Becquerel Parc Club du Millénaire, Bât. 27 34000 MONTPELLIER **N° organisme : 91 34 0570434**

**Nous contacter : +33 (0)4 67 13 45 45 www.ait.fr contact@ait.fr**

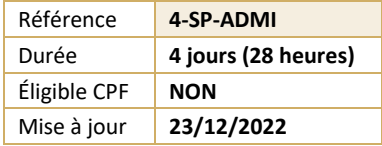

# **Sharepoint 2019 Administration fonctionnelle**

#### 0 **OBJECTIFS PÉDAGOGIQUES**

- Apprendre à concevoir, créer, et gérer des sites SharePoint
- Savoir administrer de façon autonome des sites tout en étant capable de travailler de façon collaborative avec les autres administrateurs de sites et avec l'administrateur central

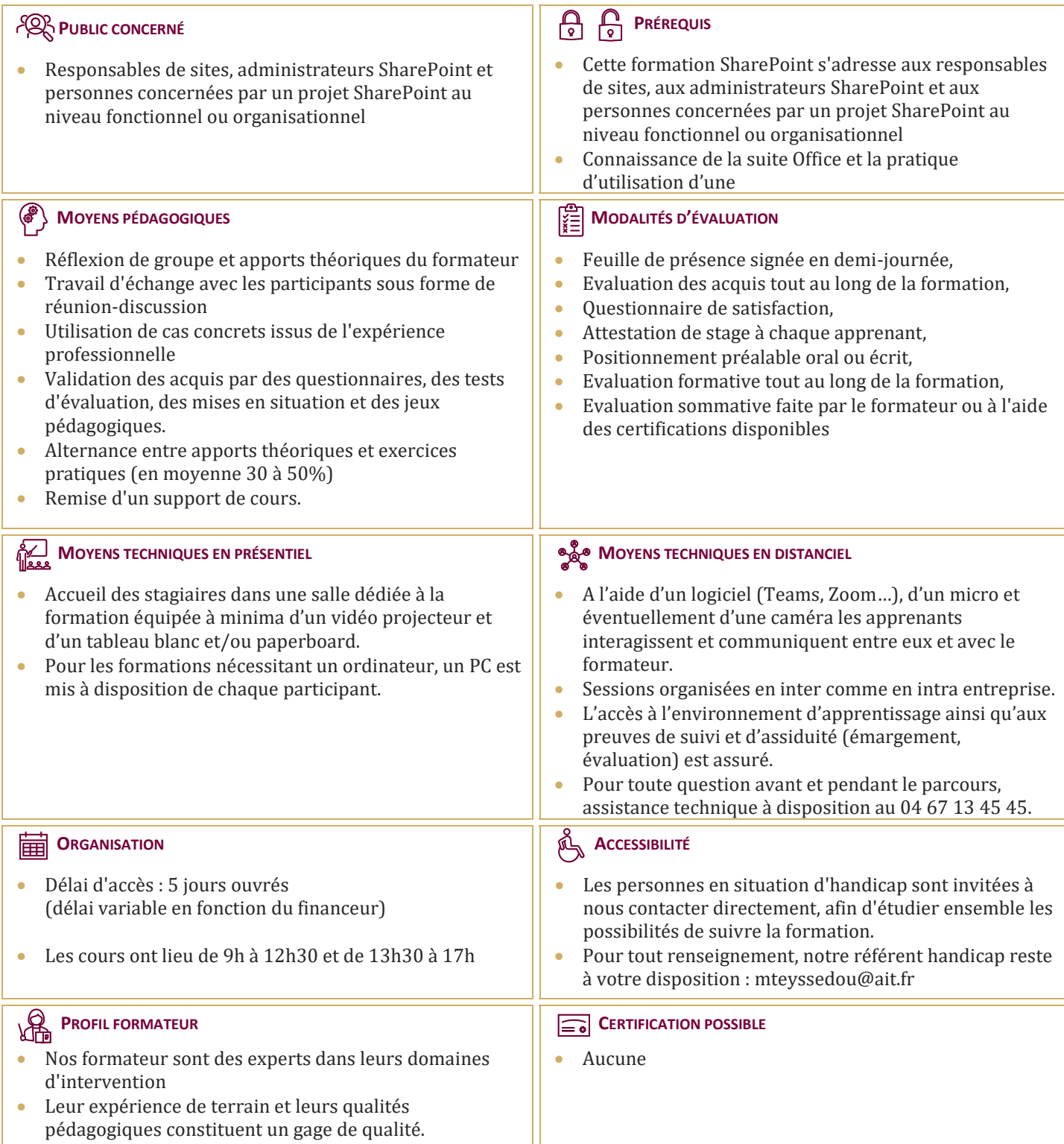

## **Sharepoint 2019 Administration fonctionnelle**

#### **PRÉSENTATION DE SHAREPOINT**

- Qu'est-ce que SharePoint ?
- $\Box$  Les enjeux, les atouts de SharePoint pour l'entreprise.
- $\Box$  Dans les grandes lignes : les nouveautés de SharePoint
- $\Box$  Les différentes éditions de SharePoint : SharePoint Fondation, SharePoint server Standard et Entreprise.

#### **LES CHOIX STRATÉGIQUES DE LA STRUCTURE SHAREPOINT**

- $\Box$  Un petit mot de terminologie.
- $\Box$  Les scénarios d'utilisation : Intranet, Extranet, Internet.
- $\Box$  La structure de SharePoint
- $\Box$  Les applications Web.
- $\Box$  Les collections de sites.
- $\Box$  Les différents modèles à appliquer et les conséquences sur les structures descendantes.
- $\Box$  Les modèles de collaboration vs les modèles de publication.
- $\Box$  Les objectifs des collections de sites.
- $\Box$  Les sites
- $\Box$  Le site Portail.
- $\Box$  Sites et sous sites.
- □ Les différents modèles.
- $\Box$  Les applications
- $\Box$  Les listes.
- $\Box$  Les bibliothèques.
- $\Box$  Les autres applications natives : les boites aux lettres de site …
- L'App Store.
- $\Box$  Les items
- $\Box$  Eléments
- Documents
- $\Box$  Pages
- □ Les métadonnées

#### **LES ESPACES SHAREPOINT**

- $\Box$  Le contenu du site.<br> $\Box$  Les paramètres de
- Les paramètres de sites, de collection de sites.
- $\Box$  Les fonctionnalités de sites et de collections de sites
- $\Box$  Les impacts de l'activation ou désactivation.

#### **LES APPLICATIONS SHAREPOINT**

- $\Box$  Les bibliothèques
- $\Box$  De documents
- $\Box$  De biens
- D'images
- $\Box$  De pages ...
- $\Box$  Les listes
- $\Box$  Les taches
- $\Box$  Les calendriers
- $\Box$  Les listes personnalisées...
- $\Box$  Les paramètres des bibliothèques et des listes Les paramètres généraux : approbation, extraction, gestion de versions, validation …
- $\Box$  La sécurité et la gestion
- $\Box$  Les colonnes
- Les métadonnées
- $\Box$  Les types de colonnes
- $\Box$  Les affichages
- $\Box$  Vue d'ensemble des affichages, des colonnes
- $\Box$  Création d'affichages personnalisés

#### **LA GESTION DE CONTENU**

- Les bases du cycle de vie documentaire.
- $\Box$  Les galeries de sites et de collection de sites.
- $\Box$  Les Colonnes de site.
- $\Box$  Les Métadonnées gérées ou le magasin de termes (Taxonomie).
- $\Box$  Introduction aux types de contenus
- $\Box$  Rôles et objectifs
- Les différents types de contenu
- $\Box$  Types de contenus externes
- $\Box$  Types de contenu de documents
- $\Box$  Types de contenu de listes
- Types de contenu d'ensemble de documents …
- $\Box$  La gestion des types de contenu
- $\Box$  Les modifications en cascade.
- $\Box$  La publication cross collection de site...
- $\Box$  Allez plus loin avec les types de contenu : le routage de documents.
- Introduction aux stratégies et à la rétention.
- $\Box$  Le centre de documents.
- $\Box$  Le centre d'enregistrements.
- $\Box$  L'organisateur de contenu
- $\Box$  Les paramètres.
- Les règles de routage…

#### **PERSONNALISER L'APPARENCE DE SHAREPOINT**

- $\Box$  L'impact de la publication SharePoint
- $\Box$  Les pages
- $\Box$  Les pages Wiki
- $\Box$  Les pages de composants Webparts
- $\Box$  Les pages de publication...
- $\Box$  Les Webparts natifs de SharePoint
- $\Box$  Les différents Webparts
- $\Box$  L'insertion de Webparts
- Les paramètres de Webparts
- $\Box$  Les connexions de Webparts ...
- $\Box$  La navigation
- $\Box$  La navigation globale
- $\Box$  La navigation latérale
- $\Box$  La navigation par métadonnées ...

### **LES WORKFLOWS NATIFS DE SHAREPOINT**

- $\Box$  Présentation et déroulement des actions d'un workflow
- $\Box$  La conception.
- $\Box$  La mise en œuvre.
- $\Box$  Le suivi.
- $\Box$  La visualisation ...
- $\Box$  Utilisation des types de contenu dans les Workflows natifs.